#### Control Systems

6.270 January 2012

#### Pointer review

- Variable: uint8  $t$  var = 8;
- Pointer: uint8 t \*ptr;
- Address-of:  $ptr = 8var;$
- Dereference: printf("Var is: %d\n", \*ptr);
- Dereference and change: \*ptr++;

#### What we saw yesterday...

```
int usetup() {
  gyro init(11, 1400000, 1000);
   return 0;
}
int umain() {
   while (1) {
    float deg = gyro get degrees();
    if (\text{deg} < 0) {
      motor set vel(0, 40);motor set vel(1,90);
     } else {
      motor set vel(0,90);
      motor set vel(1,40); }
 }
   return 0;
}
```
## We can do better than that

- With binary feedback:
	- Oversteering
	- Jerky
	- Not how you would drive a car
- What if we adjust based on amount of error?
	- Larger error  $\rightarrow$  larger adjustment
	- Proportional Control!

#### Proportional Control

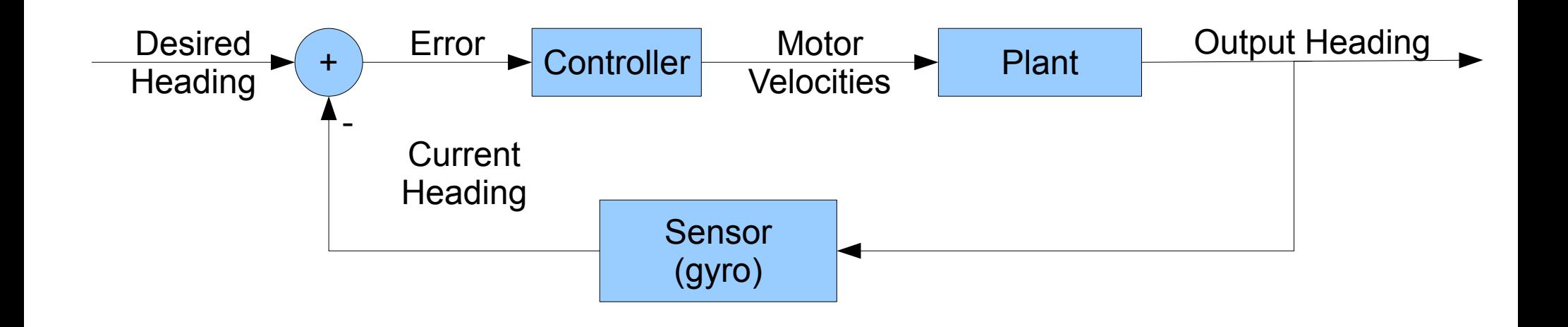

## Proportional Control

- Let's write a proportional controller!
- Demo!

#### Some notes about the gyro

- gyro get degrees() gives absolute heading with reference to starting position
- i.e. if you rotate CCW twice, gyro\_get\_degrees() returns 720
- Probably want helper function to calculate heading error better
	- e.g. take heading mod 360
	- e.g. error should never be  $> 180$  or  $< -180$
- Calibrate it before using!

## Problems with Proportional Control

- Bias never reach desired value
- Oscillations

# PID Control

- Proportional
	- Handles majority of correction
- Integral
	- Adjusts output based on magnitude and **duration** of error
	- Can reduce bias
- Derivative
	- Adjusts output based on rate of change of error
	- Slows down controller output changes (damping)
	- Can reduce amount of overshooting

# Tuning PID Controller

- More complicated than proportional: 3 parameters
- See

http://en.wikipedia.org/wiki/PID\_controller#Loop tuning for several tuning methods

## Some ideas for driving

- Consider using multiple controllers
	- Heading controller (rotational velocity)
	- Distance controller (forward velocity)
- Update the desired heading as you drive
	- This will be covered tomorrow
- Can robot drive backwards?  $\rightarrow$  maximum heading error is 90 degrees